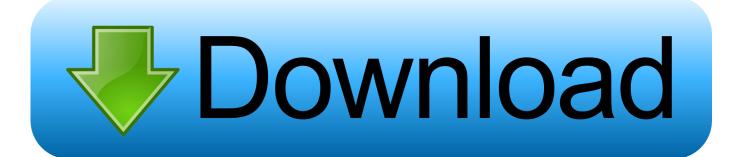

#### Microsoft App For Mac

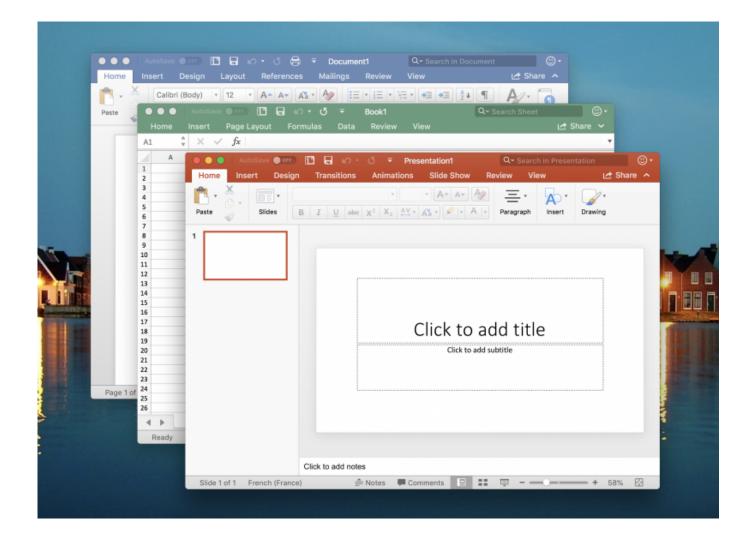

Microsoft App For Mac

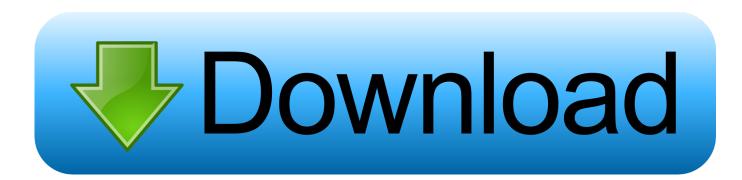

ImportantThis content is intended for users If you're an administrator, you can find more information about how to set up and manage your Azure Active Directory (Azure AD) environment in the administrative documentation for Azure Active Directory.. -->Microsoft Office 365 for Mac: Get Word, Excel, PowerPoint, and others in App Store You can get any of the Office 365 apps in the Mac App Store and use your current subscription with them.

- 1. microsoft account
- 2. microsoft word
- 3. microsoft 365

This folder is kept in sync with OneDrive If you add, change, or delete a file or folder on the OneDrive website, the file or folder is added, changed, or deleted in your OneDrive folder and vice versa.. Microsoft Word Productivity Microsoft OneNote Productivity Microsoft Excel Productivity Microsoft Remote Desktop.. Microsoft Word Productivity Microsoft OneDrive Productivity Microsoft Excel Productivity Microsoft Excel Productivity Microsoft Excel Productivity Microsoft Excel Productivity Microsoft Remote Desktop.

### microsoft account

microsoft account, microsoft office, microsoft stock, microsoft 365, microsoft word, microsoft login, microsoft teams, microsoft store, microsoft surface, microsoft outlook <u>Acer Prisa 310p Scanner Drivers For Mac</u>

In Microsoft Teams, teams are groups of people brought together for work, projects, or common interests. <u>Beautiful Krishna</u> <u>Bhajan Mp3 Download</u>

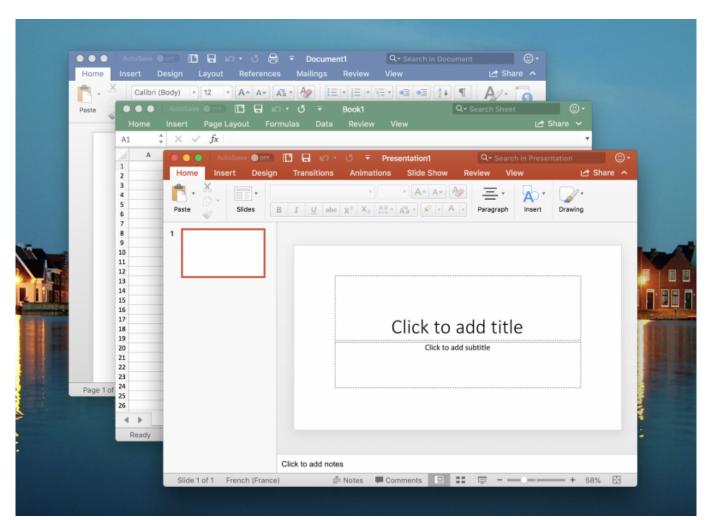

Kb2467173 Download

# microsoft word

### Wu Tang Clan betreten die Wu Tang 36 Kammern Download Zip

For step-by-step instructions about how to set up and use the Microsoft In Microsoft Teams, teams are groups of people brought together for work, projects, or common interests.. ImportantThis content is intended for users If you're an administrator, you can find more information about how to set up and manage your Azure Active Directory (Azure AD) environment in the administrative documentation for Azure Active Directory. Free download youtube converter to mp3 2conv for windows 8.1 64

# microsoft 365

### Utility Bill Template Free Download

Download apps by Microsoft Corporation, including Microsoft Lync 2010 for iPad, Microsoft Power BI, Microsoft Authenticator, and many more.. This folder is kept in sync with OneDrive If you add, change, or delete a file or folder on the OneDrive website, the file or folder is added, changed, or deleted in your OneDrive folder and vice versa.. Collaborate better with the Microsoft Teams app Download apps by Microsoft Corporation, including Microsoft Lync 2010 for iPad, Microsoft Power BI, Microsoft Authenticator, and many more.. -->When you install the Microsoft OneDrive sync app for Mac, a copy of your OneDrive is downloaded to your Mac and put in the OneDrive folder.. Download Microsoft Teams now and get connected

across devices on Windows, Mac, iOS, and Android. ae05505a44 Paragon Ntfs Serial V140

ae05505a44

It 039:s Official: Adobe Discontinues Framemaker For Mac